#### **DAFTAR ISI**

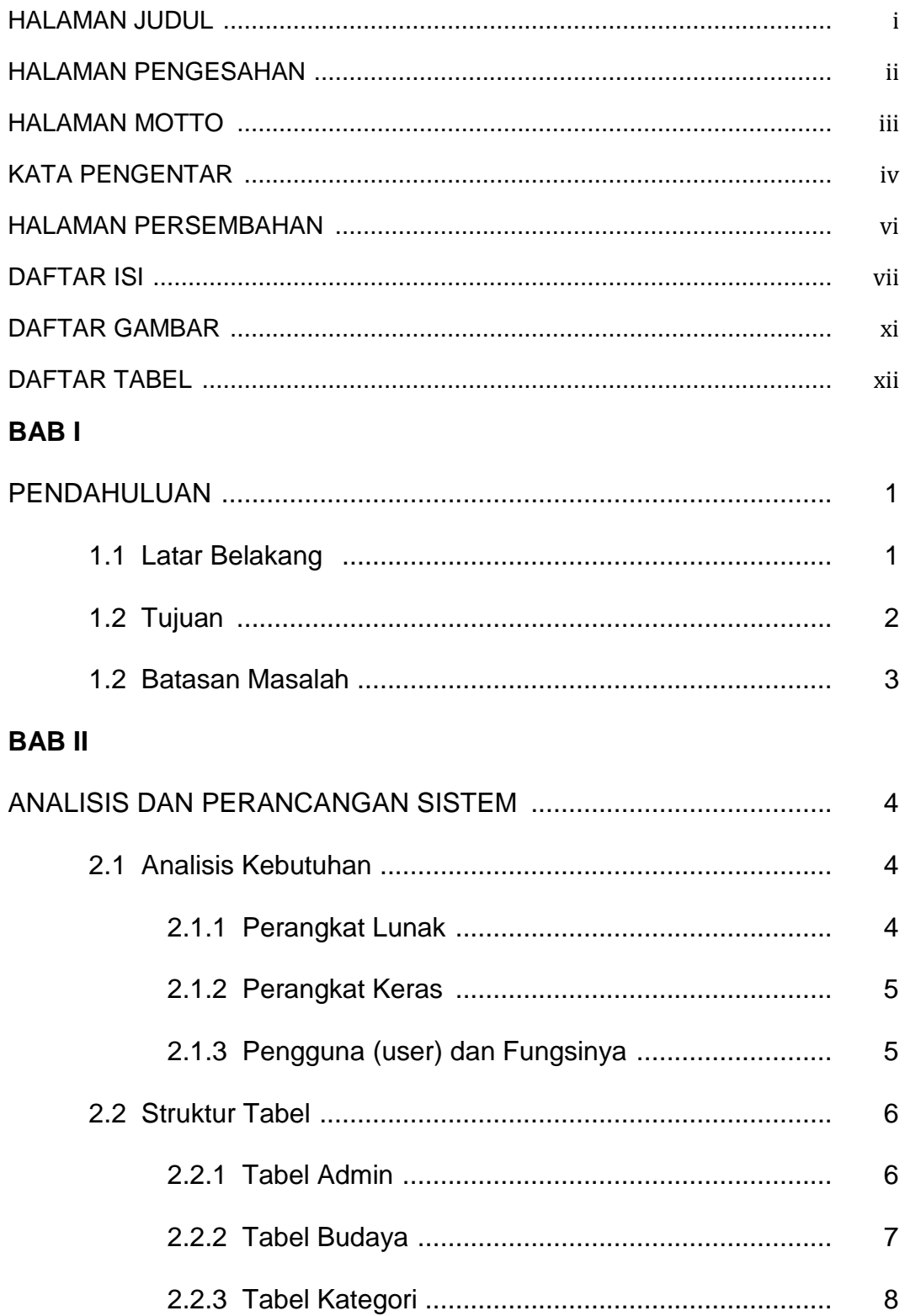

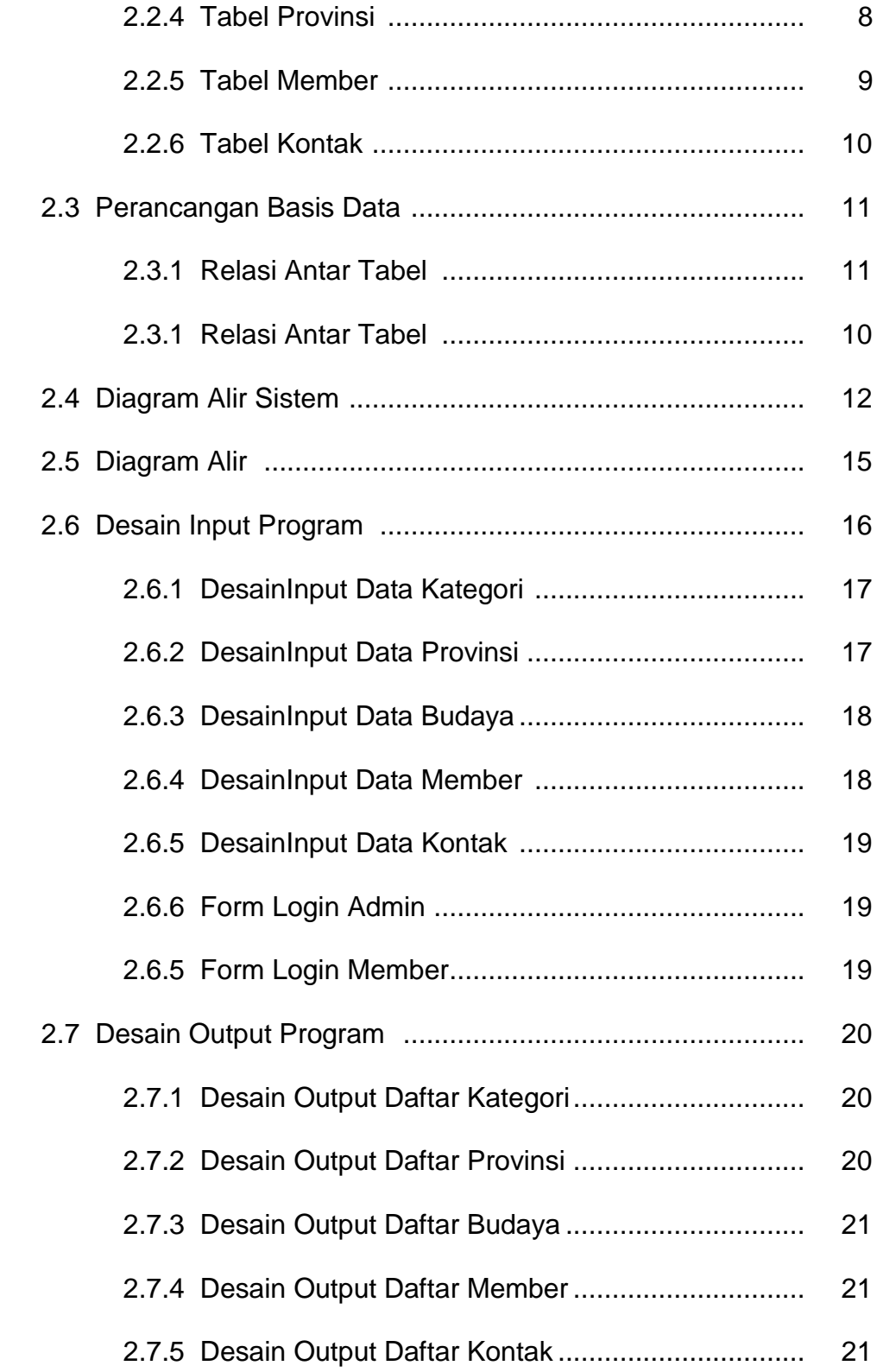

# **BAB III**

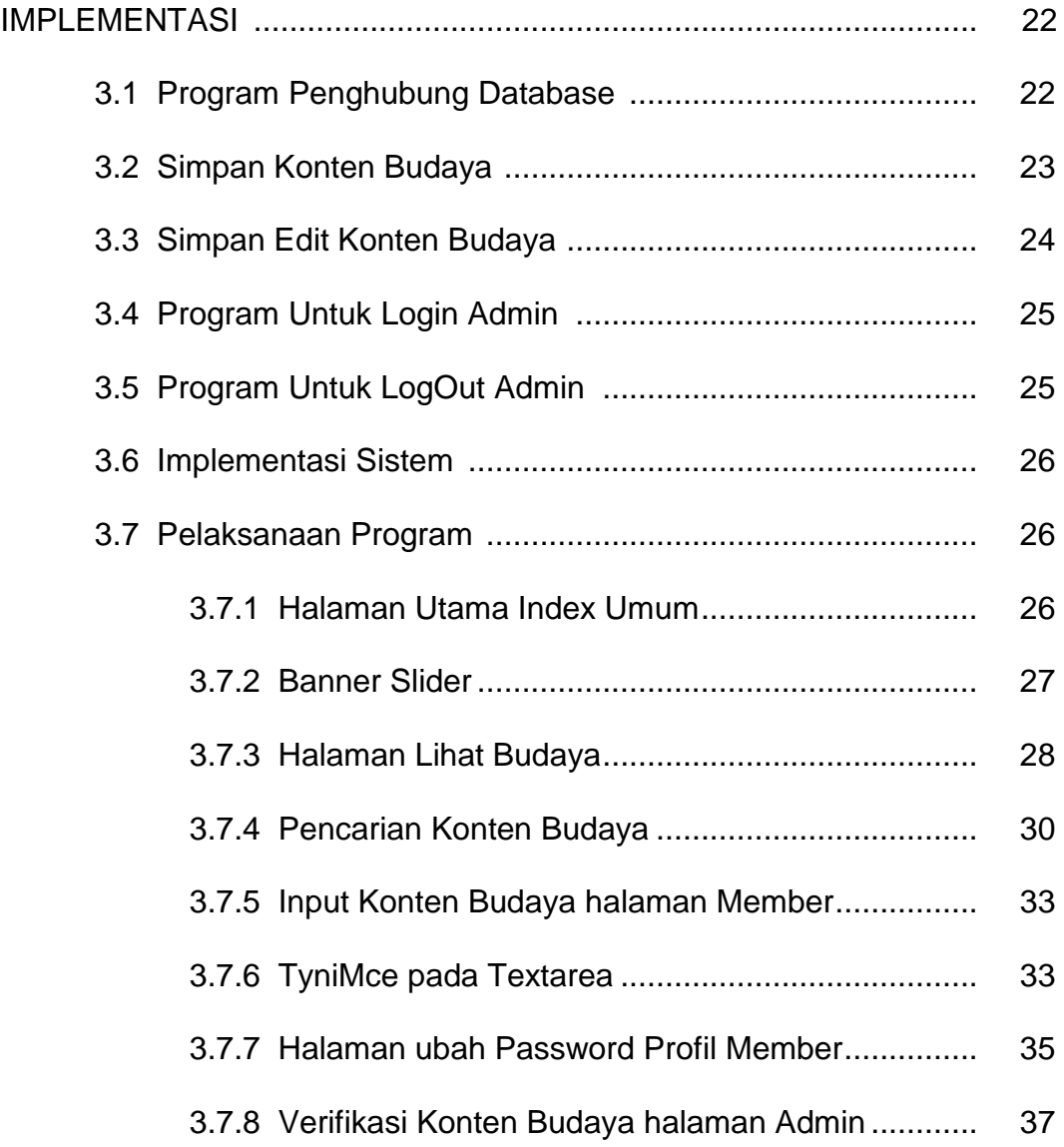

### **BAB IV**

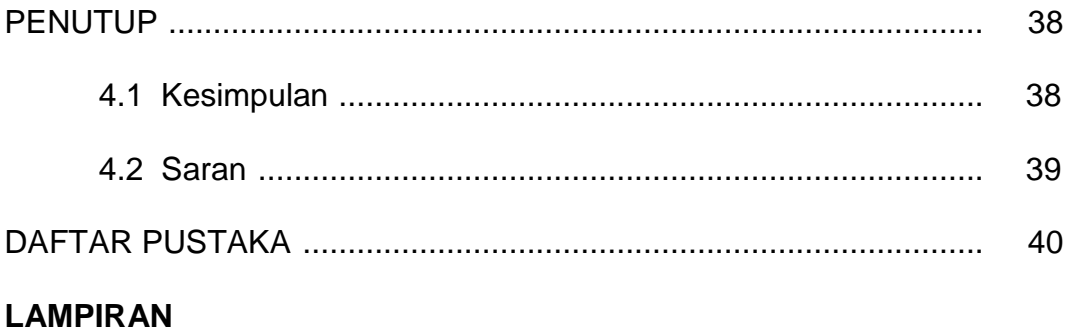

**LAMPIRAN - LAMPIRAN** 

# **DAFTAR TABEL**

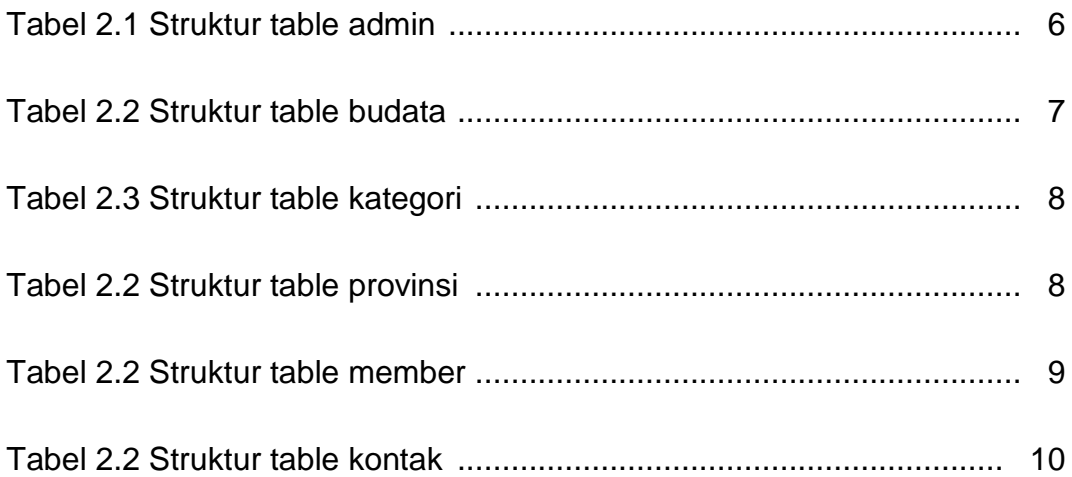

# **DAFTAR GAMBAR**

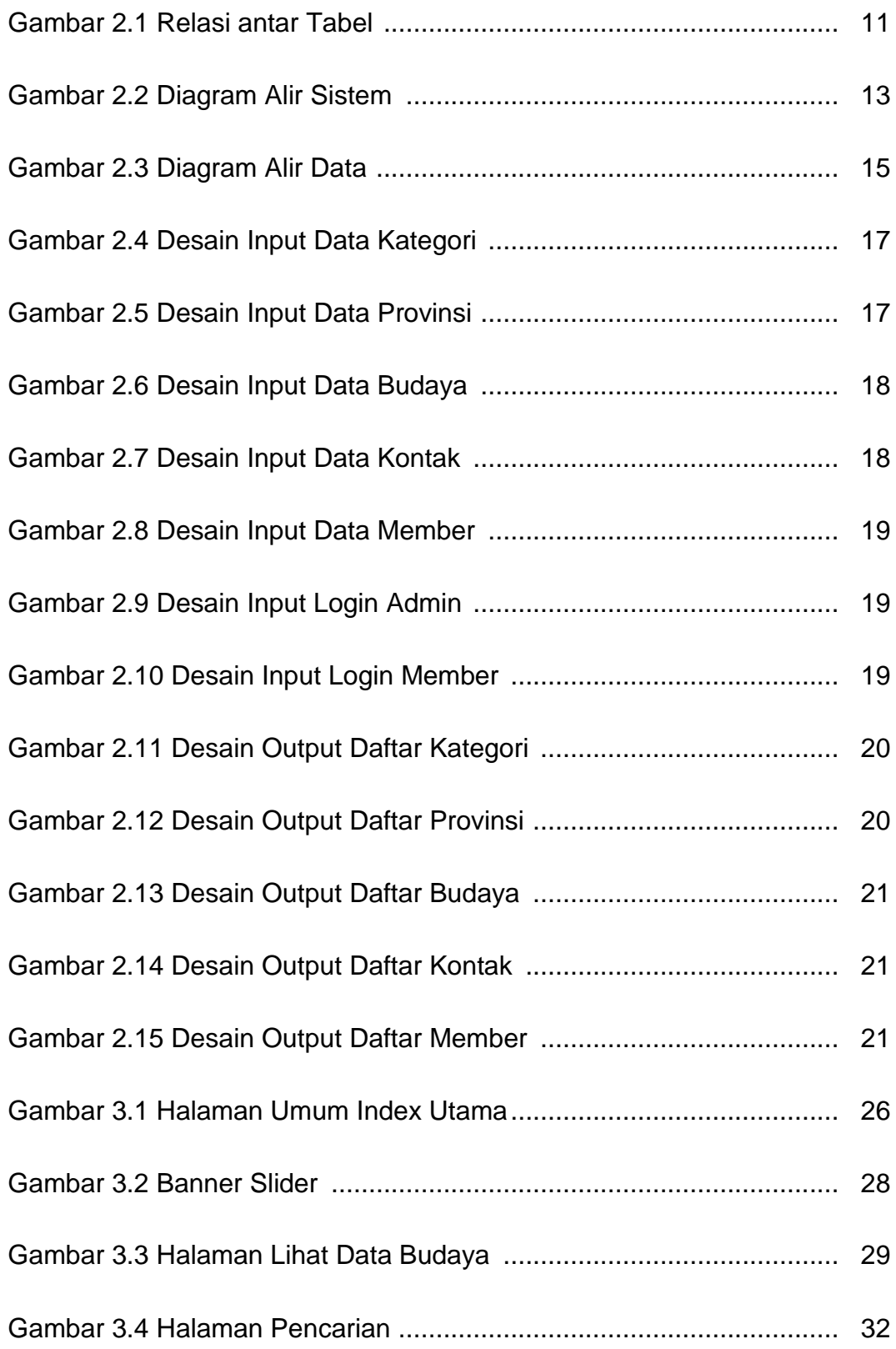

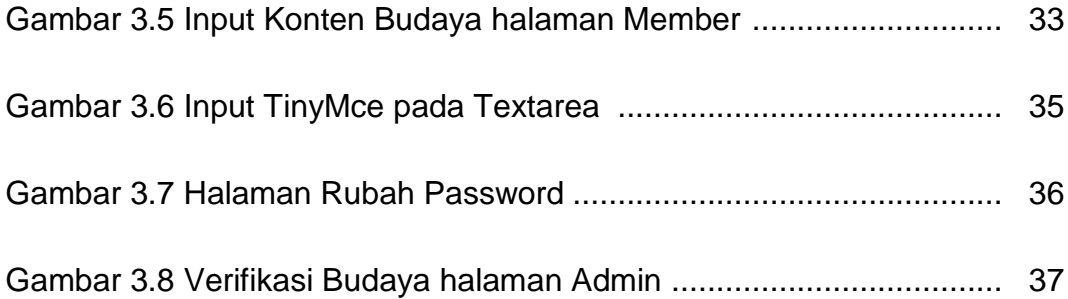